## **PicoMODA9-Starterkit**

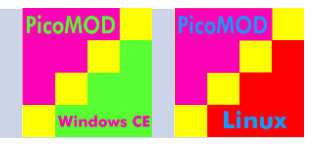

## **Beschreibung**

The PicoMODA9 is a plug-in module with only one four-pole connector. The starter kit is an easy solution to connect an external periphery during the phase of development. The base board leads all interfaces of PicoMODA9 out on common connectors, so the periphery only needs to be plugged in and the power to be activated. One can start the development right away now; the operating system including all drivers is already pre-installed on the module. The PicoMODA9 module (with pre-installed OS) is plugged on the base board in PicoITX form factor. A SD-Card Slot is already assembled, a battery holder is provided for RTC supply and standard connectors for Ethernet and USB Host/ USB Device are available. All further interfaces like Audio, CAN, Touch, I<sup>2</sup>C, SPI etc. can be found on pin rows.

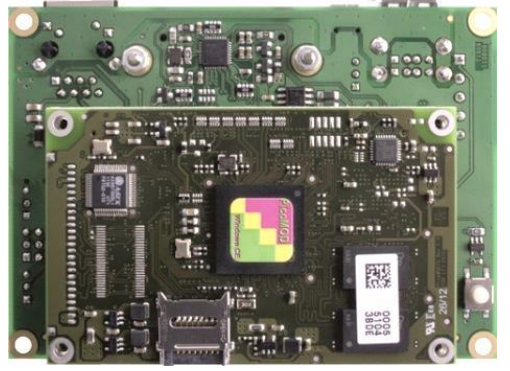

*PicoMODA9-KIT with plugged on PicoMODA9*

## The **PicoMODA9-KIT (Section 1)** is a must.

It contains the base board, a cable kit and an USB stick. (power plug, USB device cable, Ethernet cable, serial cable). Choose from one of the offered **PicoMODA9 (Section 2)**. The modules are available in different versions and with different OS. The next step is to select one of the offered **Display Kits (Section 3)** (RGB or LVDS interface, with/ without Touch). The display kit is shipped with all necessary cables/ adapters to connect it to the base board. An additional option is to order **display adapters** or **LVDS display cables (Section 4)**.

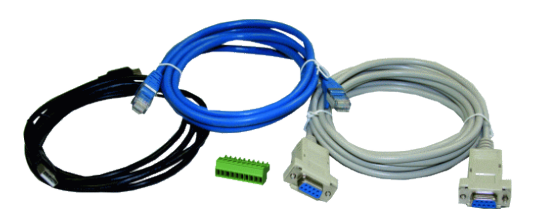

*cable kit* (included in PicoMODA9-KIT)

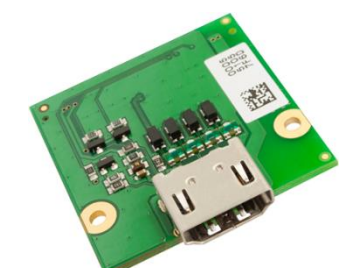

*SINTF-ADP-DVI adapter to connect a DVI screen*

*(Accessory)*

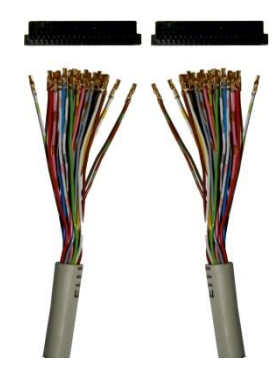

*SINTF-LVDS-JAE (B.MKAB.29)*

*SINTF-LVDS-DF19G-20S (B.MKAB.30)*

*SINTF-LVDS-DF19G-30S (B.MKAB.32)*

*(Accessory)*

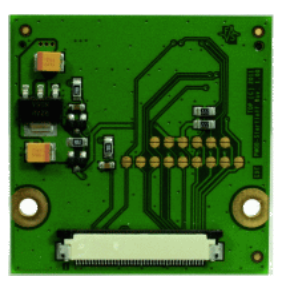

*SINTF-ADP-EDT display adapter to connect an EDT display (3.5"-7")*

*(Accessory)*

Additionally, we offer a 4-hour Workshop. The goal of the workshop is, to learn how to handle the PicoMODA9 starterkit and completing it with a running system. Under Linux you learn how to deal with Buildroot and further Linux tools, under Windows, Visual Studio .NET is brought closer to you.

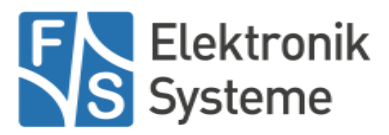

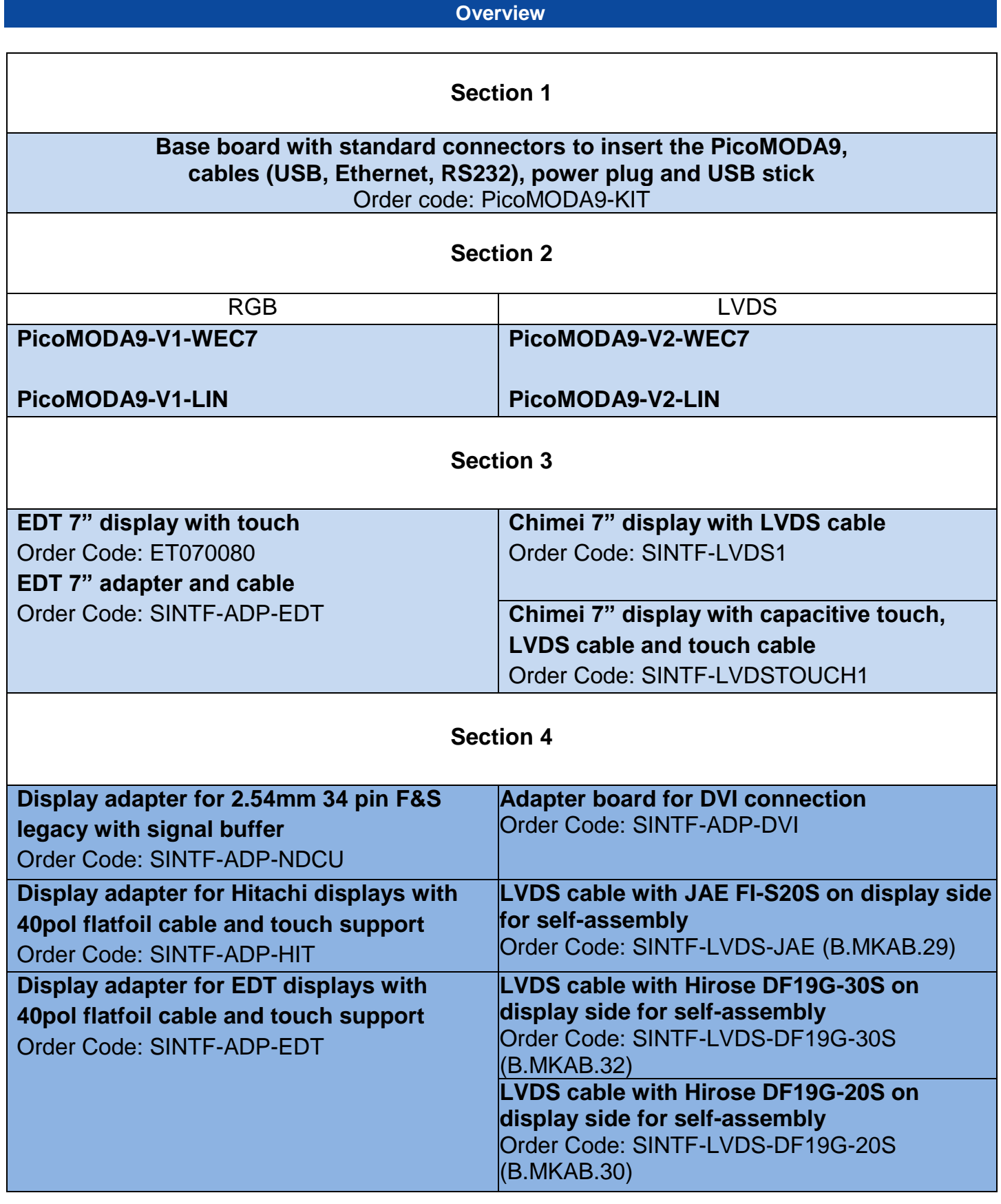

Necessary! Please select one option from section 1, 2 and 3 Select recommended optional add-ons from section 4

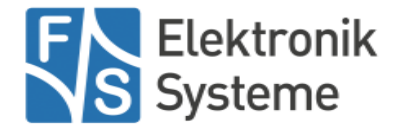